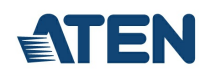

# **UC485**

USB to RS-422/485 Adapter

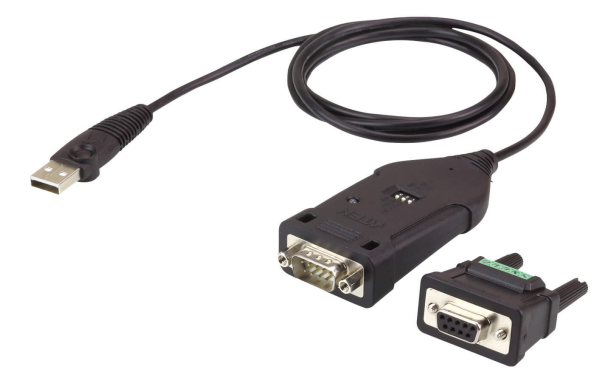

The ATEN UC485 is a high quality industrial adapter designed to instantly add an RS-422/485 port to your PC or laptop via a USB port. The adapter is powered via the USB connection without needing an external power supply.

The UC485 adapter lets you use a single USB connection to create plug-and-play serial transfers without additional cables or complicated device installations. It lets you connect any RS-485 or RS-422 device to your computer's USB port, without experiencing computer lock-ups, I/O or driver problems. It is the ideal solution for connecting industrial devices such as laboratory machines,<br>measuring equipment, automated

#### **NOTICE**

If your Linux kernel is between v2.6.15 ~ v5.4 and your device has a new chipset version, please update the Linux driver Note: This driver works with 2021 or later chipset version device only. Use the link below to identify which chipset version your device is <https://eservice.aten.com/eServiceCx/Common/FAQ/view.do?id=18695>

### **Product Comparison**

#### **Features**

- Converts a USB port to a Legacy RS-422 or RS-485 COM port
- 
- Fast COM Port Transmission up to 921.6 Kbps Package included DB-9 female to terminal block adapter for easy wiring
- Supports Terminal / ECHO mode by mode selector
- Supports Windows Vista / 7 and above, Mac and Linux Plug-and-Play no power supply needed
- 

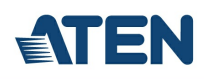

## **Specifications**

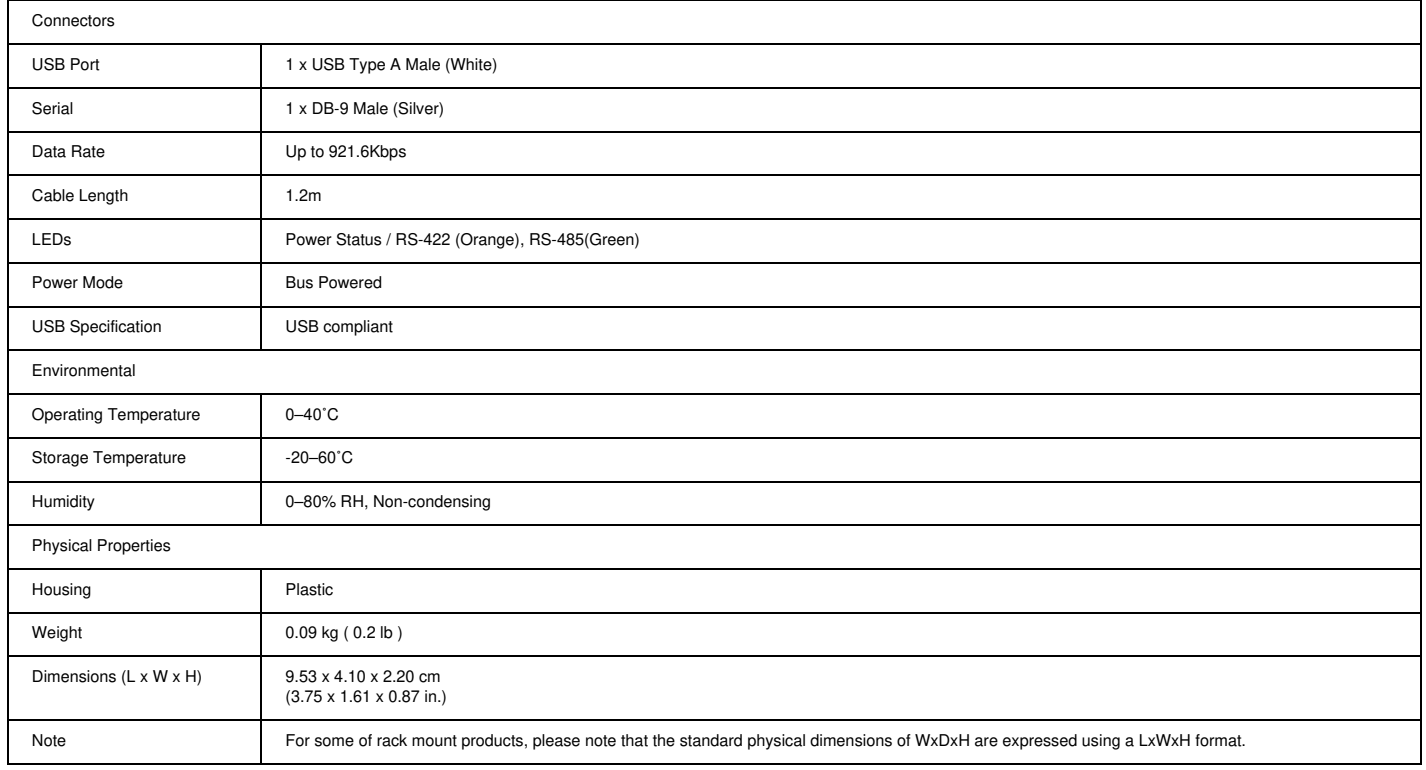

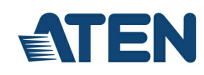

Diagram

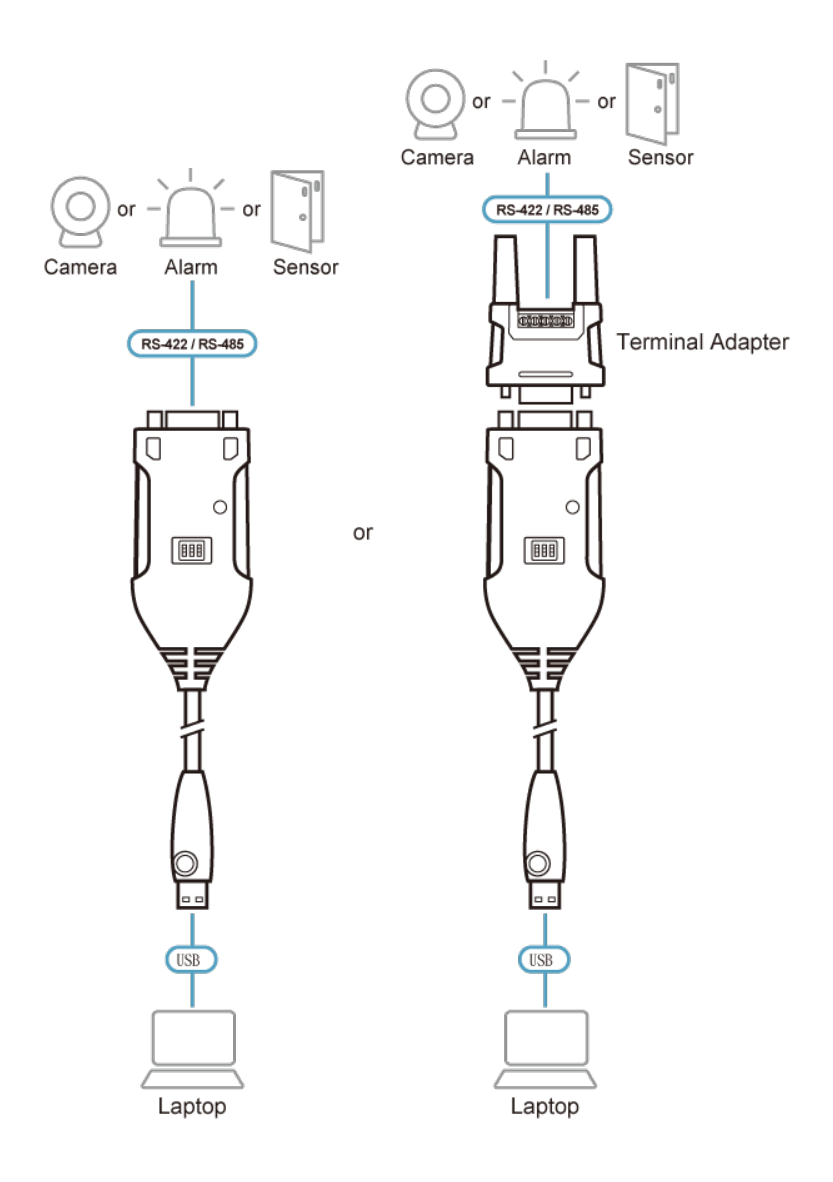

## ATEN International Co., Ltd.

3F., No.125, Sec. 2, Datong Rd., Sijhih District., New Taipei City 221, Taiwan<br>Phone: 886-2-8692-6789 Fax: 886-2-8692-6767 www.aten.com E-mail: marketing@aten.com

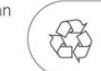

 $\odot$  Copyright 2015 ATEN® International Co., Ltd.<br>ATEN and the ATEN logo are trademarks of ATEN International Co., Ltd.<br>All rights reserved. All other trademarks are the property of their<br>respective owners.